## **eVoucher Tips for Success** Tips **1** 1

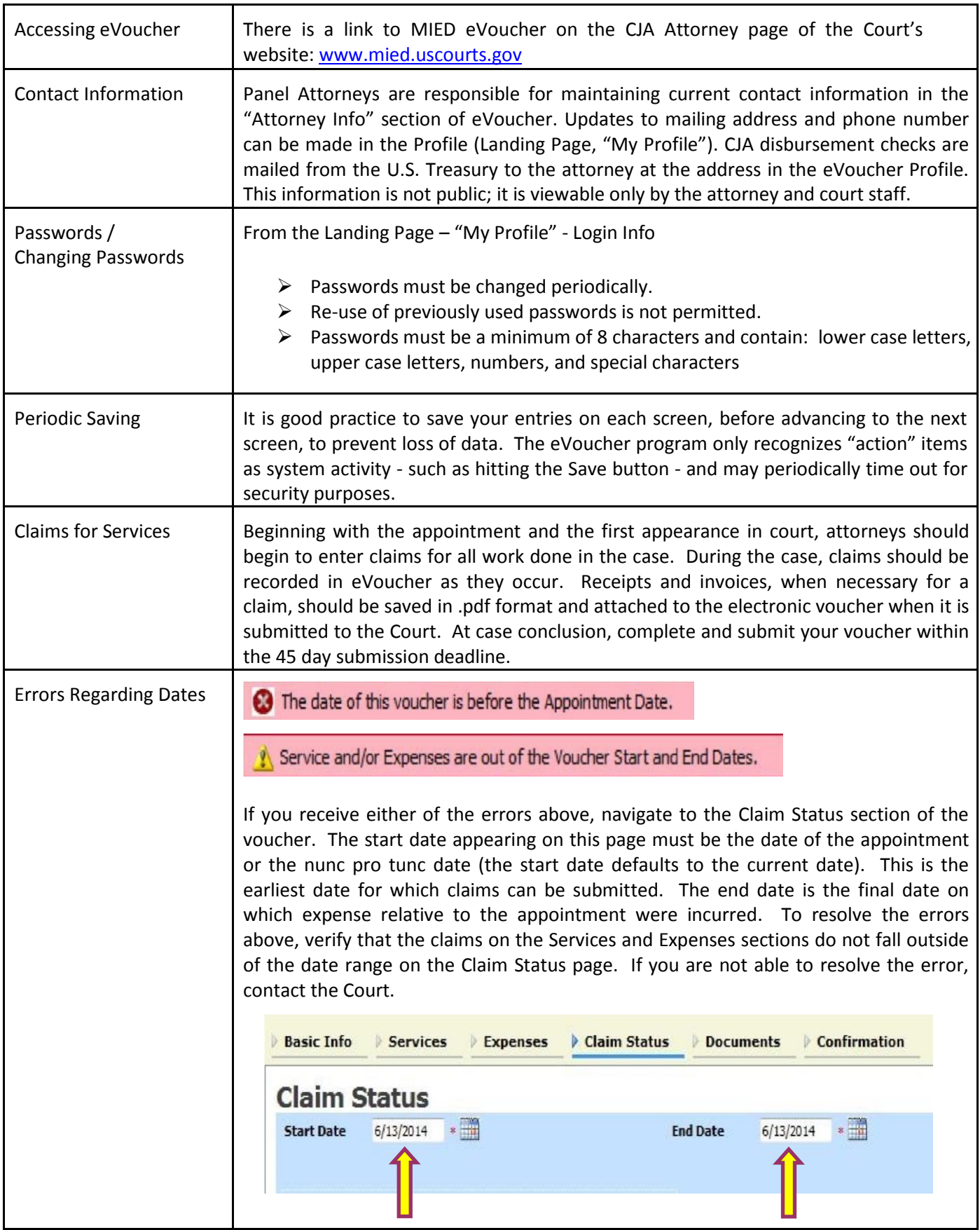

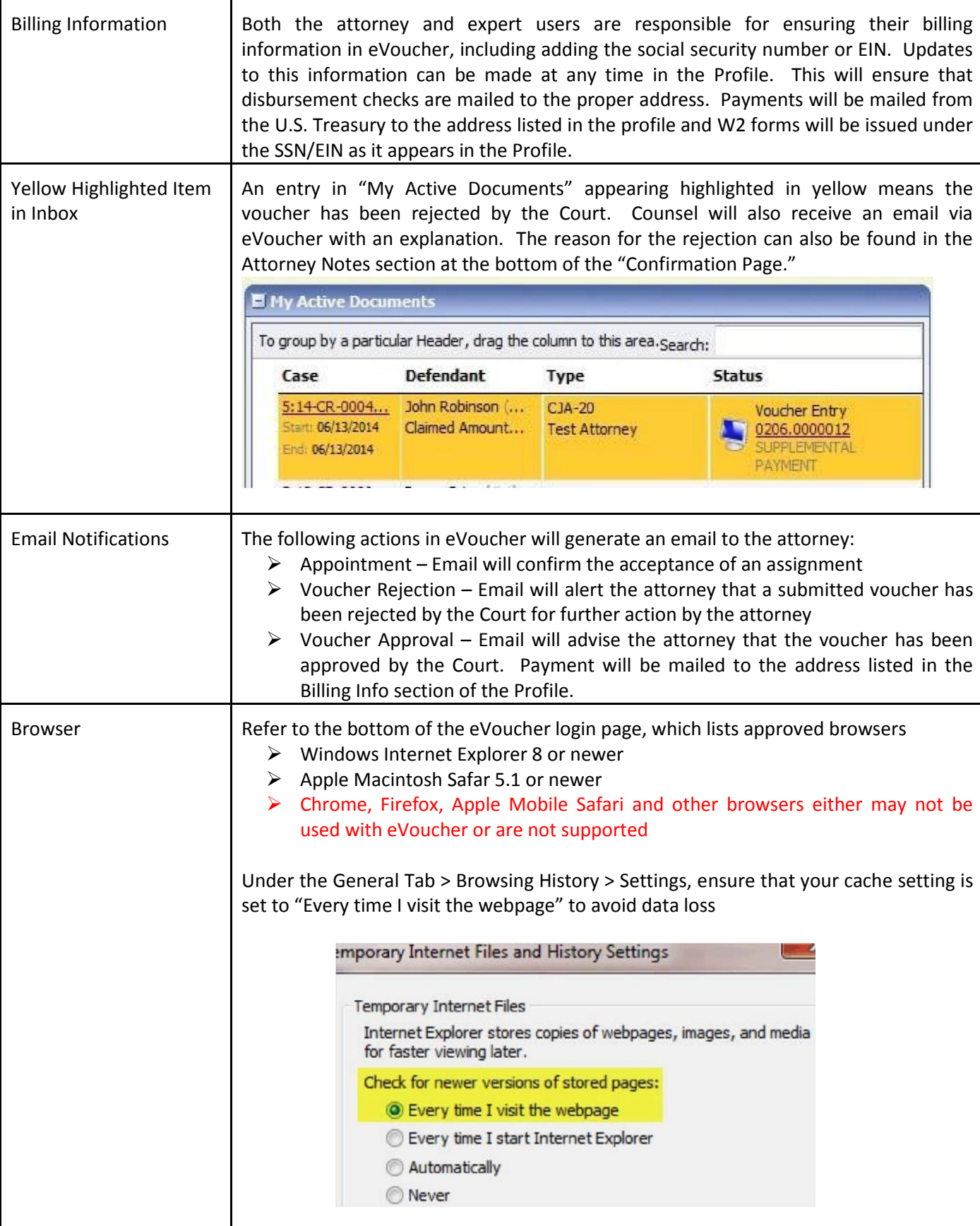

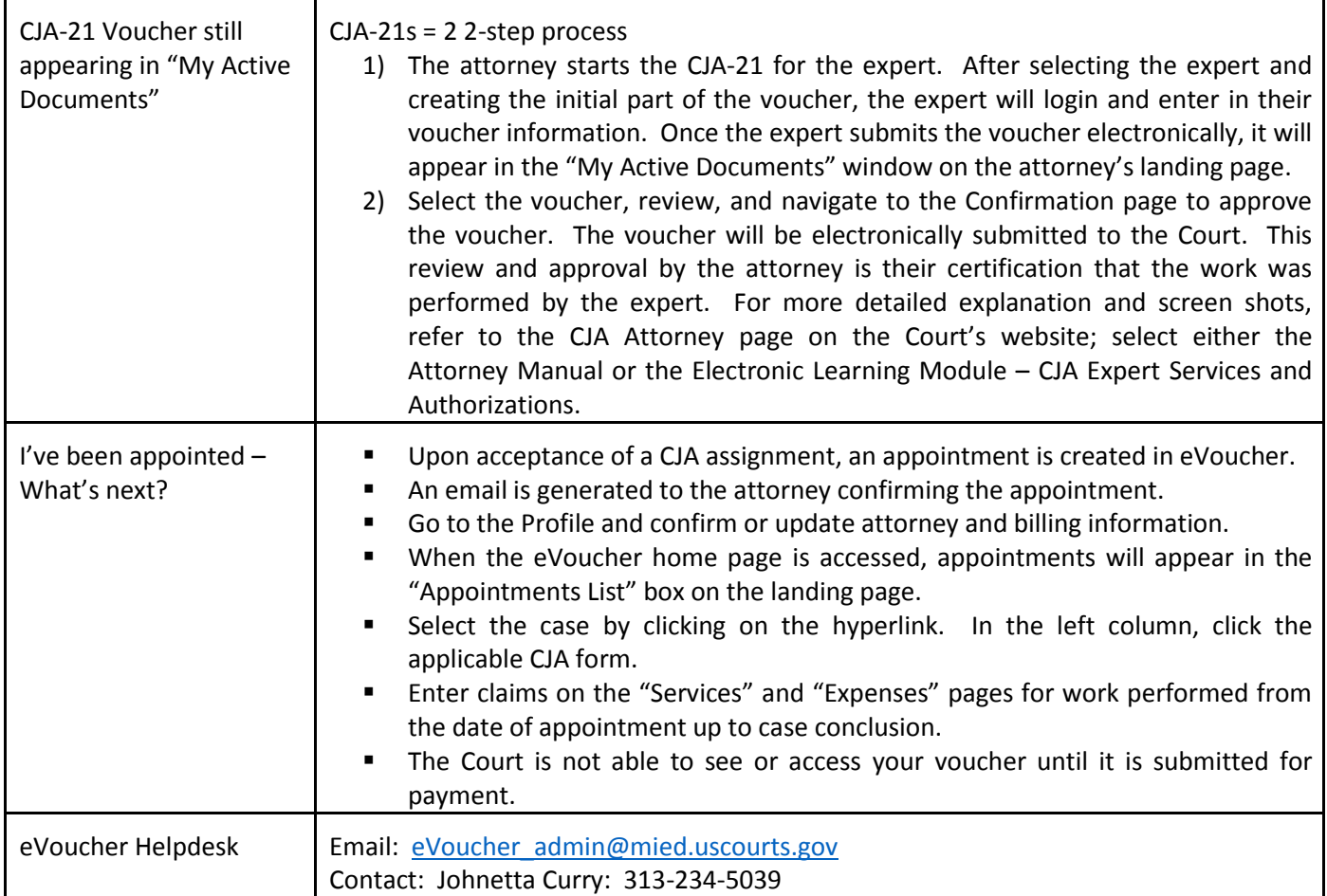